## МИНИСТЕРСТВО НАУКИ И ВЫСШЕГО ОБРАЗОВАНИЯ РОССИЙСКОЙ ФЕДЕРАЦИИ **БАШКИРСКИЙ ИНСТИТУТ ТЕХНОЛОГИЙ И УПРАВЛЕНИЯ (ФИЛИАЛ)** ФЕДЕРАЛЬНОГО ГОСУДАРСТВЕННОГО БЮДЖЕТНОГО ОБРАЗОВАТЕЛЬНОГО УЧРЕЖДЕНИЯ ВЫСШЕГО ОБРАЗОВАНИЯ **«МОСКОВСКИЙ ГОСУДАРСТВЕННЫЙ УНИВЕРСИТЕТ ТЕХНОЛОГИЙ И УПРАВЛЕНИЯ ИМЕНИ К.Г. РАЗУМОВСКОГО (ПЕРВЫЙ КАЗАЧИЙ УНИВЕРСИТЕТ)»**

PA308A **ЗДВЕРЖДАЮ** Директор Башкирского института технологий и управления (филиал) **. 1888 / 1998 [ FALLER E.B. Кузнецова** 29» и<u>бЖит</u> 2023 г.

## **Рабочая программа дисциплины (модуля)**

# **Б1.О.02.02 – Модуль цифровых компетенций**

## **Специализированные пакеты профессиональной деятельности**

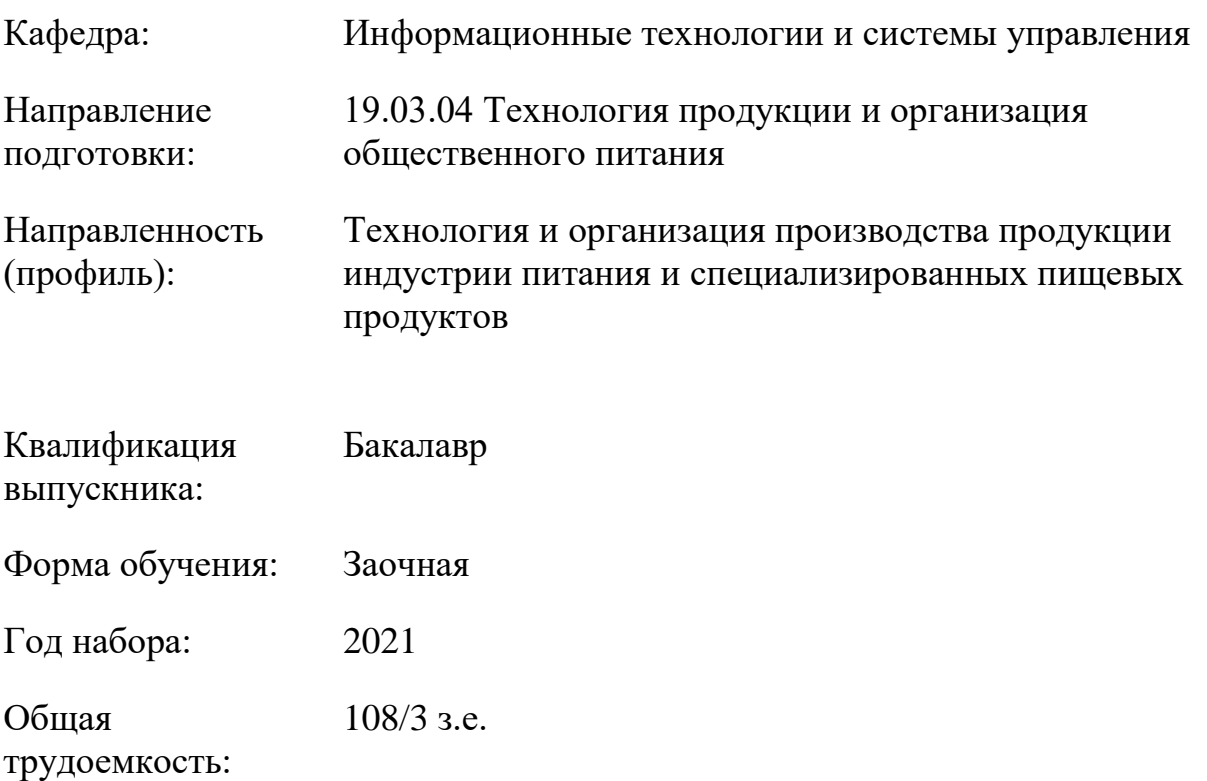

Мелеуз 2023

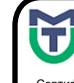

ДОКУМЕНТ ПОДПИСАН ЭЛЕКТРОННОЙ ПОДПИСЬЮ

Сертификат: 00940BA2D772BADC6721A08E042746B11B Владелец: Кузнецова Елена Валентиновна Действителен: с 07.07.2023 до 29.09.2024

Программу составил: канд.пед.наук Яшин Д.Д.

Рабочая программа дисциплины (модуля) «Специализированные пакеты профессиональной деятельности» разработана и составлена на основании учебного плана, утвержденного ученым советом в соответствии с ФГОС ВО Федеральный государственный образовательный стандарт высшего образования - бакалавриат по направлению подготовки 19.03.04 Технология продукции и организация общественного питания (Приказ Министерства науки и высшего образования Российской Федерации от 17.08.20 г. № 1047)

Руководитель ОПОП

гуководитель ОПОП<br>канд.биол.наук  $\frac{f_{\text{low}}}{f_{\text{low}}}$  Л.Ф. Пономарева

Рабочая программа дисциплины обсуждена на заседании обеспечивающей кафедры «Информационные технологии и системы управления»

Протокол № 11 от «29» июня 2023 года

И.о. зав. кафедрой Е.В. Одинокова

Рабочая программа дисциплины обсуждена на заседании выпускающей кафедры «Технологии пищевых производств»

Протокол № 11 от «29» июня 2023 года

И.о. зав. кафедрой *Лицерата* Л.Ф. Пономарева

# **СОДЕРЖАНИЕ**

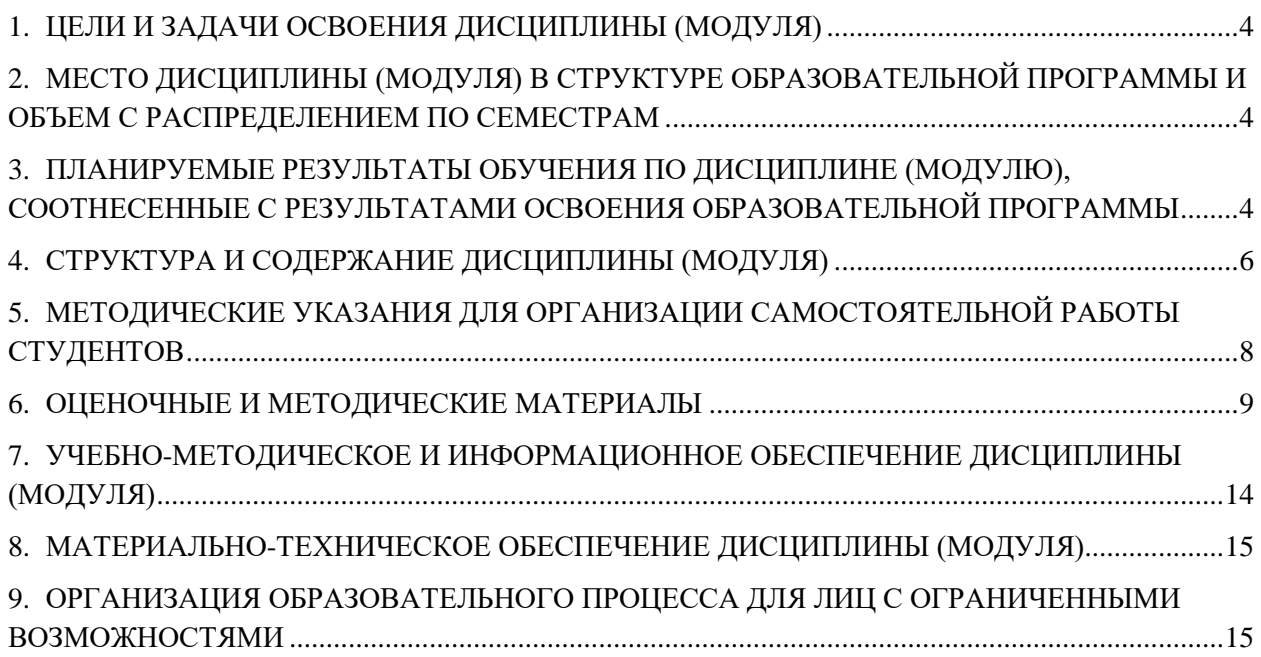

## <span id="page-3-0"></span>**1. ЦЕЛИ И ЗАДАЧИ ОСВОЕНИЯ ДИСЦИПЛИНЫ (МОДУЛЯ)**

#### 1.1. Цели:

Целями дисциплины является обучение студентов основным понятиям, моделям и методам информационных технологий, формирование знаний, умений и навыков решения задач автоматизации информационных процессов на основе информационных технологий. Основными задачами изучения дисциплины являются практическое освоение информационных и информационно-коммуникационных технологий и инструментальных средств для решения типовых общенаучных задач в своей профессиональной деятельности и для организации своего труда.

1.2. Задачи:

- практическое освоение информационных и информационно-коммуникационных технологий;
- практическое освоение инструментальных средств для решения типовых общенаучных задач в своей профессиональной деятельности и для организации своего труда.

## <span id="page-3-1"></span>**2. МЕСТО ДИСЦИПЛИНЫ (МОДУЛЯ) В СТРУКТУРЕ ОБРАЗОВАТЕЛЬНОЙ ПРОГРАММЫ И ОБЪЕМ С РАСПРЕДЕЛЕНИЕМ ПО СЕМЕСТРАМ**

Цикл (раздел) ОП: Б1.О.02.02

Дисциплина относится к обязательной части ОПОП.

#### **Связь с предшествующими дисциплинами (модулями), практиками**

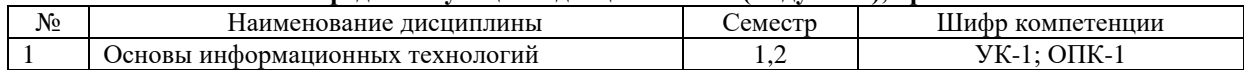

#### **Связь с последующими дисциплинами (модулями), практиками**

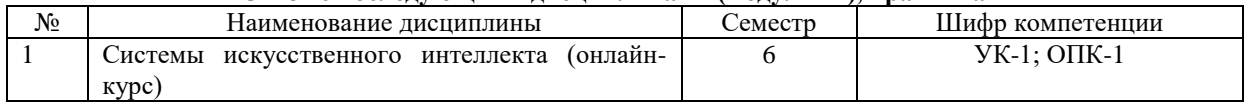

#### **Распределение часов дисциплины**

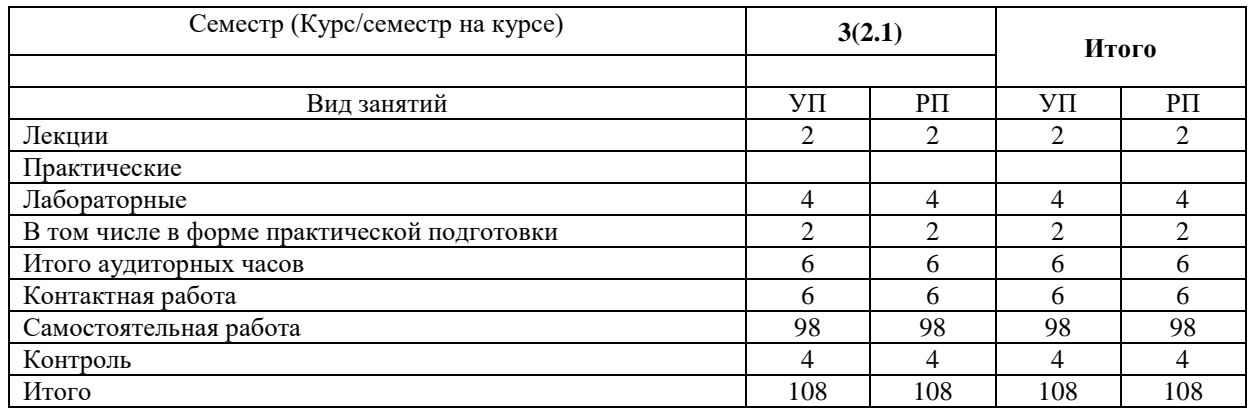

#### **Вид промежуточной аттестации:**

Зачет с оценкой 3 семестр

### <span id="page-3-2"></span>**3. ПЛАНИРУЕМЫЕ РЕЗУЛЬТАТЫ ОБУЧЕНИЯ ПО ДИСЦИПЛИНЕ (МОДУЛЮ), СООТНЕСЕННЫЕ С РЕЗУЛЬТАТАМИ ОСВОЕНИЯ ОБРАЗОВАТЕЛЬНОЙ ПРОГРАММЫ**

В результате изучения дисциплины «Специализированные пакеты профессиональной деятельности» студент должен:

**знать:**

- Типы документов КОМПАС-3D.

- Интерфейс системы.

- Базовые приемы работы с документами в КОМПАС-3D.

**уметь:**

- Осуществлять настройку параметров текущего чертежа.
- Принципы ввода и редактирования объектов.
- Использование макроэлементов.

**владеть:**

- Навыками создания двухмерных графических объектов в КОМПАС-3D.
- Навыками построения двухмерных графических объектов.

- Навыками вывода документов на печать.

- Навыками перемещения документа, поворота документа, масштабирования документа.

Процесс изучения дисциплины (модуля) направлен на формирование следующих компетенций и индикаторов их достижения:

**ОПК-1** Способен понимать принципы работы современных информационных технологий и использовать их для решения задач профессиональной деятельности.

ОПК-1.1 Знает процессы, методы поиска, сбора, хранения, обработки, представления, распространения информации и способы осуществления таких процессов и методов (информационные технологии); современные инструментальные среды, программно-технические платформы и программные средства, в том числе системы искусственного интеллекта, используемые для решения задач профессиональной деятельности, и принципы их работы;

ОПК-1.2 Умеет выбирать и использовать современные информационно-коммуникационные и интеллектуальные технологии, инструментальные среды, программно-технические платформы и программные средства для решения задач профессиональной деятельности; анализировать профессиональные задачи, выбирать и использовать подходящие информационные технологии;

ОПК-1.3 Владеет навыками работы с данными с помощью информационных технологий; навыками применения современных информационно-коммуникационных и интеллектуальных технологий, инструментальных сред, программно-технических платформ и программных средств для решения задач профессиональной деятельности.

## **4. СТРУКТУРА И СОДЕРЖАНИЕ ДИСЦИПЛИНЫ (МОДУЛЯ)**

<span id="page-5-0"></span>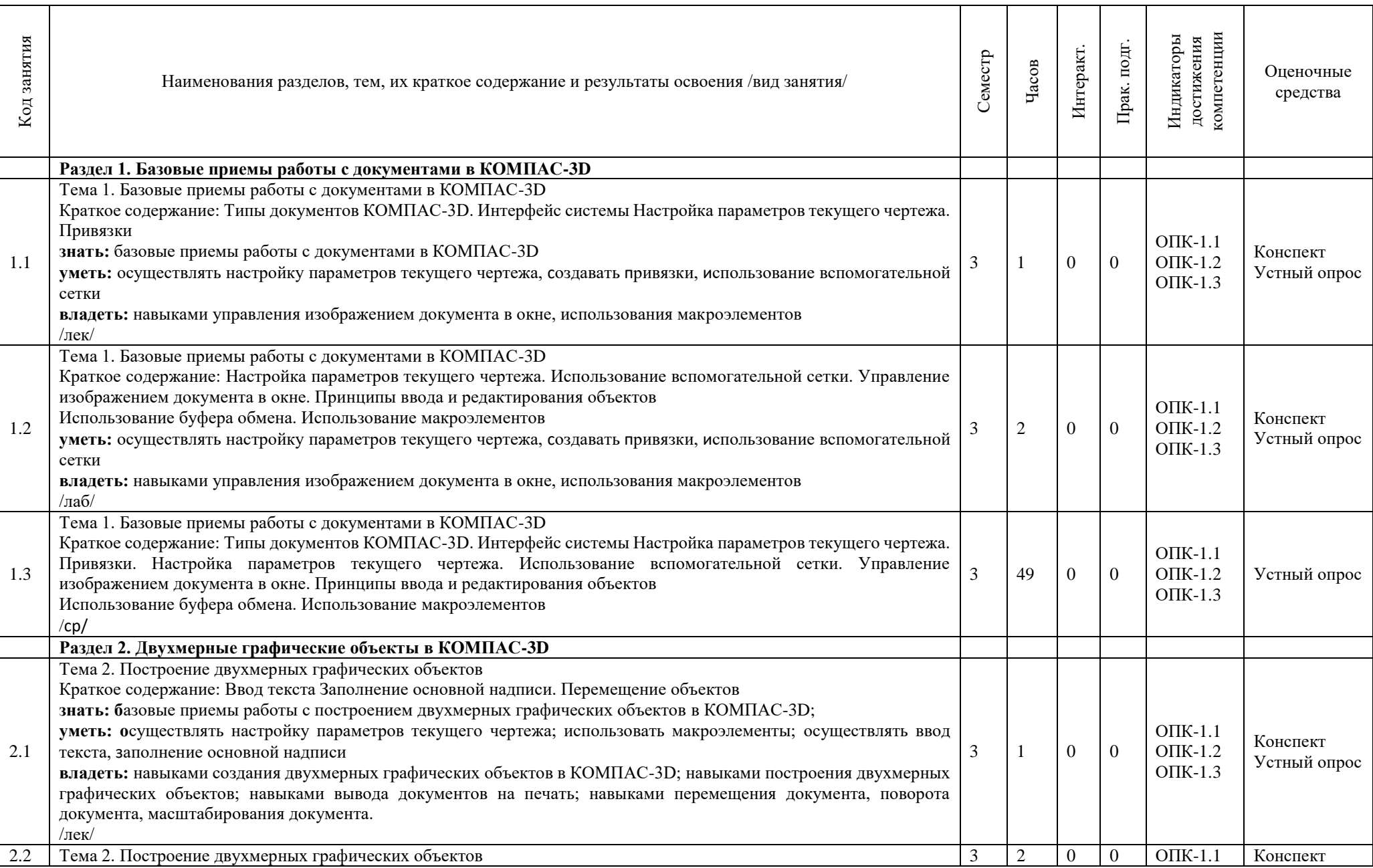

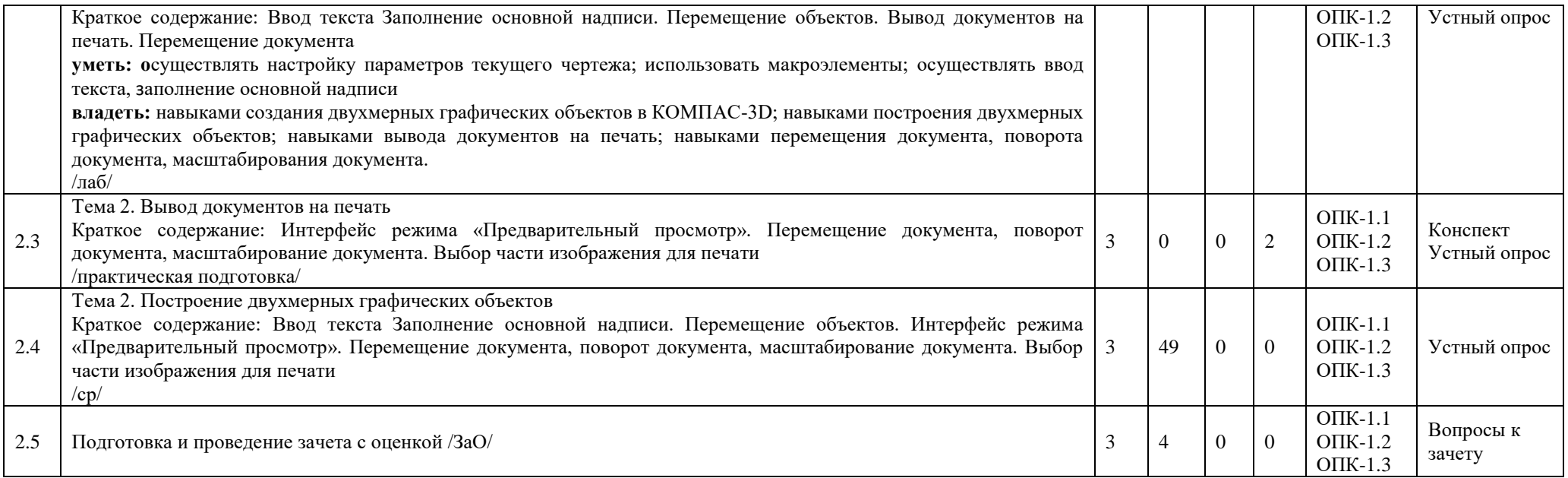

#### **Перечень применяемых активных и интерактивных образовательных технологий:**

#### *Компьютерная технология обучения*

Основана на использовании информационных технологий в учебном процессе. Реализация данной технологии осуществляется посредством компьютера и иных мультимедийных средств. Использование компьютерных технологий делает учебный процесс современным, познавательным и интересным для обучающихся.

#### *Технология обучения в сотрудничестве*

Технология обучения в сотрудничестве используется в образовательной практике для преодоления последствий индивидуального характера учебной деятельности субъектов и их стремлений исключительно к индивидуальным образовательным достижениям. Она позволяет обогатить опыт и приобрести через учебный труд те навыки совместимой деятельности, которые затем могут стать необходимыми в будущей профессиональной и социальной деятельности в течение жизни. Цель технологии состоит в формировании умений у субъектов образовательного процесса эффективно работать сообща во временных командах и группах и добиваться качественных образовательных результатов.

#### *Лекция-***визуализация с применением мультимедийных технологий.**

Систематизация и выделение наиболее существенных элементов информации с помощью мультимедийных технологий.

## <span id="page-7-0"></span>**5. МЕТОДИЧЕСКИЕ УКАЗАНИЯ ДЛЯ ОРГАНИЗАЦИИ САМОСТОЯТЕЛЬНОЙ РАБОТЫ СТУДЕНТОВ**

Рекомендации по выполнению домашних заданий в режиме СРС

Самостоятельная работа студентов включает в себя выполнение различного рода заданий, которые ориентированы на более глубокое усвоение материала изучаемой дисциплины. По каждой теме учебной дисциплины студентам, как правило, преподавателем предлагается перечень заданий для самостоятельной работы для учета и оценивания её посредством бально-рейтинговой системы (БРС).

Задания для самостоятельной работы должны исполняться самостоятельно и представляться в установленный преподавателем срок, а также соответствовать установленным требованиям по структуре и его оформлению.

Студентам следует:

Руководствоваться регламентом СРС, определенным РПД;

 Своевременно выполнять все задания, выдаваемые преподавателем для самостоятельного выполнения;

 Использовать в выполнении, оформлении и сдаче заданий установленные кафедрой требования, для соответствующих видов текущего/промежуточного контроля.

При подготовке к зачету/экзамену, параллельно с лекциями и рекомендуемой литературой, прорабатывать соответствующие научно-теоретические и практико- прикладные аспекты дисциплины. Рекомендации по работе с источниками информации и литературой:

Любая форма самостоятельной работы студента (подготовка к семинарскому занятию, написание эссе, курсовой работы, доклада и т.п.) начинается с поиска и изучения соответствующих источников информации, включая специализированную и учебную литературу.

В каждой РПД указана основная и дополнительная литература.

Любой выбранный источник информации (сайт, поисковый контент, учебное пособие, монографию, отчет, статью и т.п.) необходимо внимательно просмотреть, определившись с актуальностью тематического состава данного информационного источника:

 в книгах - следует ознакомиться с оглавлением и научно-справочным аппаратом, прочитать аннотацию и предисловие; целесообразно ее пролистать, рассмотреть иллюстрации, таблицы, диаграммы, приложения - такое поверхностное ознакомление позволит узнать, какие главы следует читать внимательно, какие прочитать быстро, какие просто просмотреть на будущее;

 при работе с интернет-источником - целесообразно систематизировать (поименовать в соответствии с наполнением, сохранять в подпапки-разделы и т.п. приемы) или иным образом выделять важную для себя информацию и данные;

 если книга/журнал/компьютер не являются собственностью студента, то целесообразно записывать название книг, статей, номера страниц, которые привлекли внимание, а позже, следует возвратиться к ним, и перечитать нужную информацию более предметно.

Выделяются следующие виды записей при работе с литературой:

- Конспект - краткая схематическая запись основного содержания научной работы. Целью является не переписывание произведения, а выявление его логики, системы доказательств, основных выводов. Хороший конспект должен сочетать полноту изложения с краткостью.

 Цитата - точное воспроизведение текста; заключается в кавычки; точно указывается источник, автор, год издания (или, номер источника из списка литературы - в случае заимствованного цитирования) в прямоугольных скобках.

- Тезисы концентрированное изложение основных положений прочитанного материала.
- Аннотация очень краткое изложение содержания прочитанной работы (поисковый образ).
- Резюме краткие выводы и положения работы, ее концептуальные итоги.

#### <span id="page-8-0"></span>**6. ОЦЕНОЧНЫЕ И МЕТОДИЧЕСКИЕ МАТЕРИАЛЫ**

#### **6.1. Перечень компетенций с указанием этапов формирования индикаторов их достижения в процессе освоения ОПОП:**

#### **ОПК-1 Способен понимать принципы работы современных информационных технологий и использовать их для решения задач профессиональной деятельности**

ОПК-1.1 Знает процессы, методы поиска, сбора, хранения, обработки, представления, распространения информации и способы осуществления таких процессов и методов (информационные технологии); современные инструментальные среды, программно-технические платформы и программные средства, в том числе системы искусственного интеллекта, используемые для решения задач профессиональной деятельности, и принципы их работы;

ОПК-1.2 Умеет выбирать и использовать современные информационно-коммуникационные и интеллектуальные технологии, инструментальные среды, программно-технические платформы и программные средства для решения задач профессиональной деятельности; анализировать профессиональные задачи, выбирать и использовать подходящие информационные технологии;

ОПК-1.3 Владеет навыками работы с данными с помощью информационных технологий; навыками применения современных информационно-коммуникационных и интеллектуальных технологий, инструментальных сред, программно-технических платформ и программных средств для решения задач профессиональной деятельности.

#### *Недостаточный уровень:*

Не знает процессы, методы поиска, сбора, хранения, обработки, представления, распространения информации и способы осуществления таких процессов и методов (информационные технологии); современные инструментальные среды, программно-технические платформы и программные средства, в том числе системы искусственного интеллекта, используемые для решения задач профессиональной деятельности, и принципы их работы;

Не умеет выбирать и использовать современные информационно-коммуникационные и интеллектуальные технологии, инструментальные среды, программно-технические платформы и программные средства для решения задач профессиональной деятельности; анализировать профессиональные задачи, выбирать и использовать подходящие информационные технологии;

Не владеет навыками работы с данными с помощью информационных технологий; навыками применения современных информационно-коммуникационных и интеллектуальных технологий, инструментальных сред, программно-технических платформ и программных средств для решения задач профессиональной деятельности;

#### *Пороговый уровень:*

Посредственно знает процессы, методы поиска, сбора, хранения, обработки, представления, распространения информации и способы осуществления таких процессов и методов (информационные технологии); современные инструментальные среды, программно-технические платформы и программные средства, в том числе системы искусственного интеллекта, используемые для решения задач профессиональной деятельности, и принципы их работы;

Посредственно умеет выбирать и использовать современные информационно-коммуникационные и интеллектуальные технологии, инструментальные среды, программно-технические платформы и программные средства для решения задач профессиональной деятельности; анализировать профессиональные задачи, выбирать и использовать подходящие информационные технологии;

Посредственно владеет навыками работы с данными с помощью информационных технологий; навыками применения современных информационно-коммуникационных и интеллектуальных технологий, инструментальных сред, программно-технических платформ и программных средств для решения задач профессиональной деятельности;

#### *Продвинутый уровень:*

Хорошо знает процессы, методы поиска, сбора, хранения, обработки, представления, распространения информации и способы осуществления таких процессов и методов (информационные технологии); современные инструментальные среды, программно-технические платформы и программные средства, в том числе системы искусственного интеллекта, используемые для решения задач профессиональной деятельности, и принципы их работы;

Хорошо умеет выбирать и использовать современные информационно-коммуникационные и интеллектуальные технологии, инструментальные среды, программно-технические платформы и программные средства для решения задач профессиональной деятельности; анализировать профессиональные задачи, выбирать и использовать подходящие информационные технологии;

Хорошо владеет навыками работы с данными с помощью информационных технологий; навыками применения современных информационно-коммуникационных и интеллектуальных технологий, инструментальных сред, программно-технических платформ и программных средств для решения задач профессиональной деятельности.

#### *Высокий уровень:*

Отлично знает процессы, методы поиска, сбора, хранения, обработки, представления, распространения информации и способы осуществления таких процессов и методов (информационные

технологии); современные инструментальные среды, программно-технические платформы и программные средства, в том числе системы искусственного интеллекта, используемые для решения задач профессиональной деятельности, и принципы их работы;

На высшем уровне умеет выбирать и использовать современные информационно-коммуникационные и интеллектуальные технологии, инструментальные среды, программно-технические платформы и программные средства для решения задач профессиональной деятельности; анализировать профессиональные задачи, выбирать и использовать подходящие информационные технологии;

На высшем уровне владеет навыками работы с данными с помощью информационных технологий; навыками применения современных информационно-коммуникационных и интеллектуальных технологий, инструментальных сред, программно-технических платформ и программных средств для решения задач профессиональной деятельности.

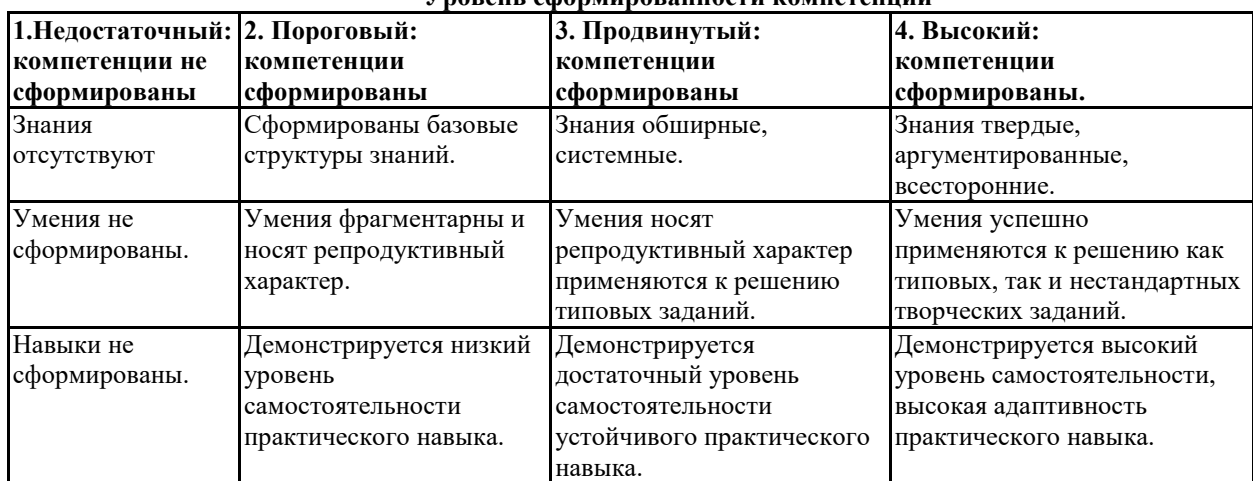

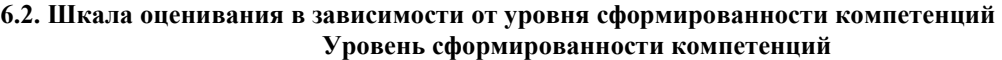

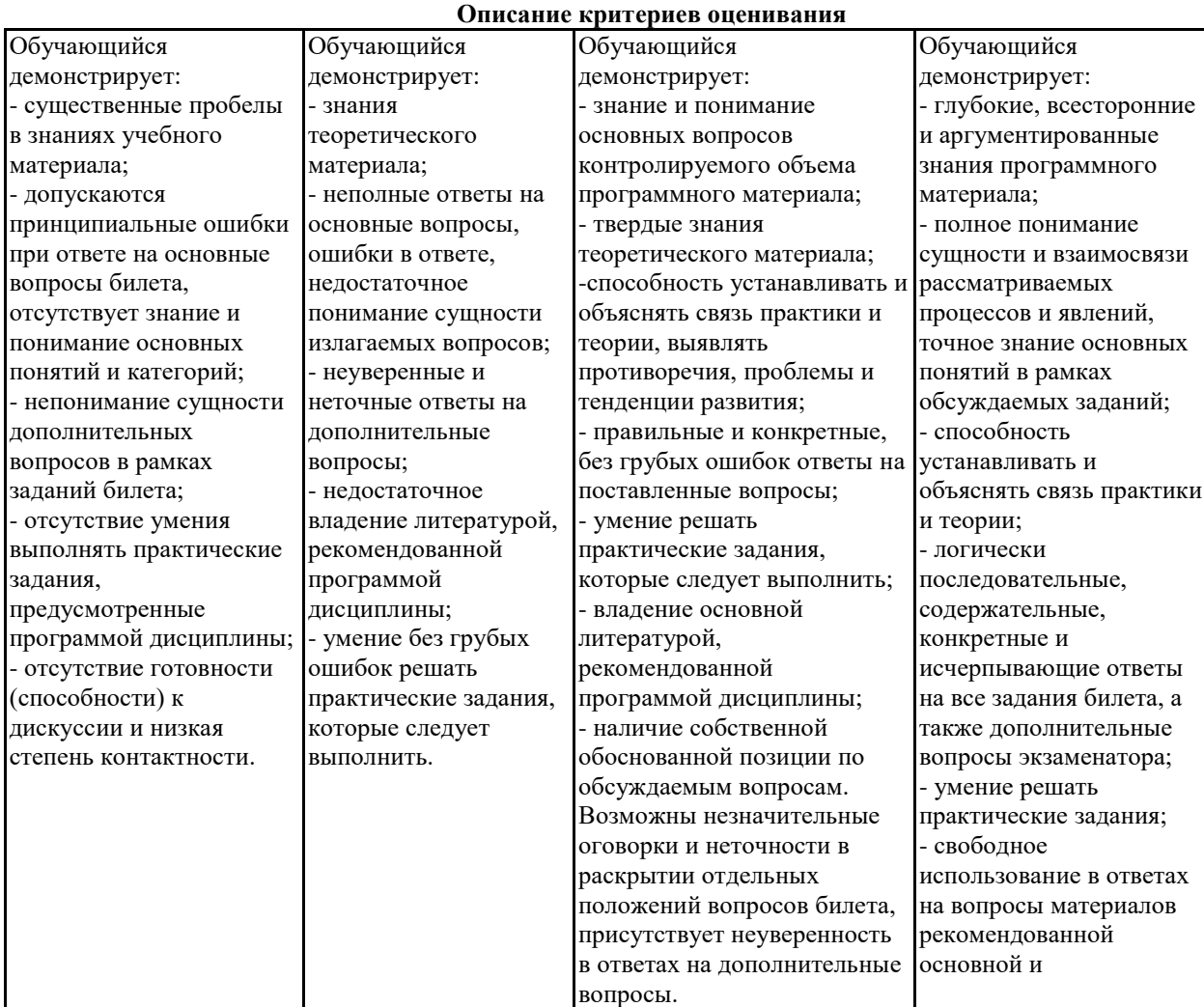

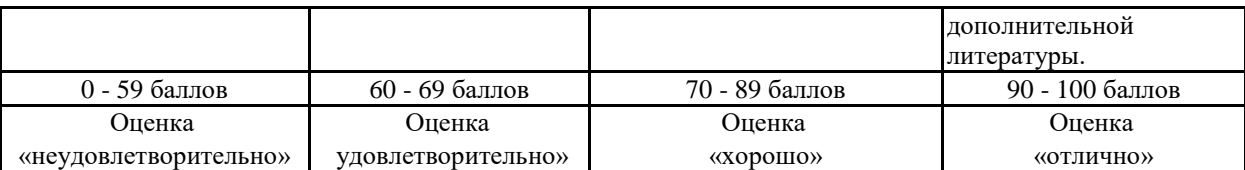

#### **Оценочные средства, обеспечивающие диагностику сформированности компетенций, заявленных в рабочей программе по дисциплине (модулю) для проведения промежуточной аттестации**

**ОЦЕНИВАНИЕ УРОВНЯ ЗНАНИЙ: Теоретический блок вопросов, практический блок задач. Уровень освоения программного материала, логика и грамотность изложения, умение самостоятельно обобщать и излагать материал, грамотность решения задач.**

1. Недостаточный уровень

Не знает типы документов КОМПАС-3D; интерфейс системы; базовые приемы работы с документами в КОМПАС-3D;

Не умеет осуществлять настройку параметров текущего чертежа; применять принципы ввода и редактирования объектов; использовать макроэлементы;

Не владеет навыками создания двухмерных графических объектов в КОМПАС-3D; навыками построения двухмерных графических объектов; навыками вывода документов на печать; навыками перемещения документа, поворота документа, масштабирования документа;

2. Пороговый уровень

Посредственно знает типы документов КОМПАС-3D; интерфейс системы; базовые приемы работы с документами в КОМПАС-3D;

Посредственно умеет осуществлять настройку параметров текущего чертежа; применять принципы ввода и редактирования объектов; использовать макроэлементы;

Посредственно владеет навыками создания двухмерных графических объектов в КОМПАС-3D; навыками построения двухмерных графических объектов; навыками вывода документов на печать; навыками перемещения документа, поворота документа, масштабирования документа;

3. Продвинутый уровень

Хорошо знает типы документов КОМПАС-3D; интерфейс системы; базовые приемы работы с документами в КОМПАС-3D;

Хорошо умеет осуществлять настройку параметров текущего чертежа; применять принципы ввода и редактирования объектов; использовать макроэлементы;

Хорошо владеет навыками создания двухмерных графических объектов в КОМПАС-3D; навыками построения двухмерных графических объектов; навыками вывода документов на печать; навыками перемещения документа, поворота документа, масштабирования документа;

4. Высокий уровень

Отлично знает типы документов КОМПАС-3D; интерфейс системы; базовые приемы работы с документами в КОМПАС-3D;

В совершенстве умеет осуществлять настройку параметров текущего чертежа; применять принципы ввода и редактирования объектов; использовать макроэлементы;

В совершенстве владеет навыками создания двухмерных графических объектов в КОМПАС-3D; навыками построения двухмерных графических объектов; навыками вывода документов на печать; навыками перемещения документа, поворота документа, масштабирования документа.

Рейтинг обучающегося в семестре по дисциплине складывается из рейтинговых баллов, которыми преподаватель в течение семестра оценивает посещение учебных занятий, его текущую работу на занятиях и самостоятельную работу, результаты текущих тестов, устных опросов, премиальных и штрафных баллов. Рейтинг обучающегося при прохождении промежуточной аттестации по дисциплине складывается из оценки в рейтинговых баллах ответа на зачете.

В случае, если сумма рейтинговых баллов, полученных при прохождении промежуточной аттестации составляет от 0 до 09 баллов, то зачет НЕ СДАН, независимо от итогового рейтинга по дисциплине. В случае, если сумма рейтинговых баллов, полученных при прохождении промежуточной аттестации находится в пределах от 10 до 30 баллов, то зачет СДАН, и результат сдачи определяется в зависимости от итогового рейтинга по дисциплине в соответствии с утвержденной шкалой перевода из 100-балльной шкалы оценивания в 5- балльную.

Для приведения рейтинговой оценки по дисциплине по 100-балльной шкале к аттестационной по 5 балльной шкале в соответствии с Положением о балльно-рейтинговой системе оценки успеваемости студентов федерального государственного бюджетного образовательного учреждения высшего образования «Московский государственный университет технологий и управления имени К.Г. Разумовского (Первый казачий университет) используется следующая шкала:

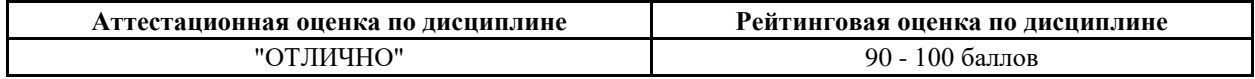

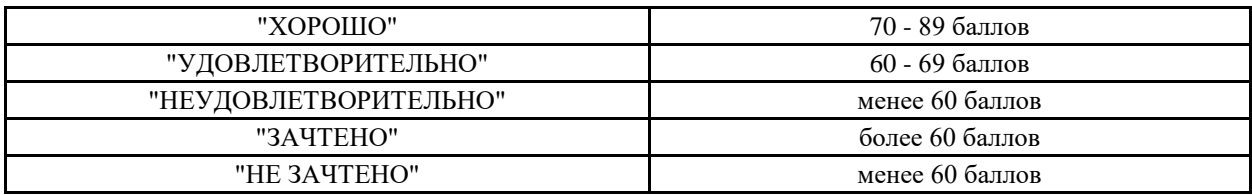

### **6.3. Оценочные средства текущего контроля**

### **Оценочные средства для устного опроса**

Тема 1. Базовые приемы работы с документами в КОМПАС-3D

- Компьютерная графика. Основные виды, их различия.
- Растровая графика. Особенности, принцип создания, недостатки, области применения.
- Векторная графика. Особенности, принцип создания, области применения.
- Основные понятия компьютерной графики: разрешение, виды разрешений; цвет, основные цветовые модели.
- Основные понятия компьютерной графики: графические форматы, их общая характеристика.
- Компоненты САПР Компас-3D?
- Типы документов в Компас-График
- Открыть, сохранить документ в окне Компас-График
- Система координат и единицы измерений в Компас-График.
- Начало координат на чертеже и фрагменте
- Перемещение курсора с помощью клавиатуры. Как установить текущий шаг курсора?
- С помощью какой клавиатурной команды можно установить курсор в начало координат?
- Назовите основные элементы окна Компас-График. Где в окне программы располагаются панели инструментов: стандартная, вид, текущее состояние?
- Где располагается компактная панель? Какие панели располагаются на компактной панели? Как отобразить инструментальные панели: геометрия, размеры, обозначения. Какие команды располагаются на этих панелях?
- С помощью какой команды осуществляется управление выводом панелей инструментов?
- Какой пункт меню содержит команды изменения масштаба отображения документа? На какой панели инструментов расположены эти команды?
- Как в окне документа отобразить документ целиком?
- Как изменить масштаб изображения с помощью рамки?
- Как изменить масштаб изображения в фиксированное количество раз? Во сколько раз изменяется масштаб по умолчанию?
- Как изменить коэффициент масштабирования?
- Как установить точный масштаб, например 1:1, 1:2, 2:1
- Назначение Панели свойств. Как включить/отключить панель свойств?

Тема 2. Построение двухмерных графических объектов

- Автоматический и ручной способы ввода параметров объекта. Их отличия.
- Режим ввода параметров объекта в предопределенном порядке. Какие поля являются предопределенными, какие нет.
- Построить отрезок с координатами
- начальной точки: 90;130
- конечной точки: 150;100
- 11. Построить окружность с координатами
- центральной точки: 100;120
- радиус:  $50$  мм.
- Режим запоминания параметров объекта. Построить 2 окружности с общим центром в точке с координатами: 130;150 и радиусом 30 мм и 50 мм.
- Стили объектов. Построить 2 отрезка со стилем осевая и пунктир 2.
- Штриховка объектов. Заштриховать произвольный прямоугольник, окружность.
- В каких случаях при создании чертежа используются привязки?
- Назовите все виды привязок. В чем отличие глобальных от локальных привязок?
- Как включить глобальную, локальную привязку?

#### **6.4 Оценочные средства для проведения промежуточной аттестации**

- Назовите основные клавиатурные привязки.
- 2 Какие способы выделения геометрических объектов Вам известны?
- Простое выделение. Как выделить базовый элемент мышью? Как выделить мышью группу базовых объектов?
- Какой пункт меню содержит команды выделения?
- Какая инструментальная панель содержит команды выделения? Как ее вызвать?
- Как выделить группу объектов с помощью рамки?
- Чем отличаются способы выделения объектов: рамкой и секущей рамкой?
- В каких случаях при черчении используются вспомогательные построения?
- Как определить положение центра прямоугольной пластины с помощью вспомогательных построений?
- Как можно удалить вспомогательные построения?
- Построение фасок и скруглений между геометрическими объектами в Компас-График. Постройте фаску 3х45° между двумя отрезками. Постройте скругление на всех углах прямоугольной пластины радиусом  $4 \mu M$
- Как изменить режим построения фаски: по длине и углу, по двум длинам? Постройте фаску по двум длинам между двумя отрезками.
- Как можно удалить выделенный объект на чертеже?
- Как удалить вспомогательные построения?
- С помощью каких команд можно удалить часть объекта? Как вызвать эти команды с помощью меню? На какой инструментальной панели они расположены?
- Назначение команды Выровнять по границе, Удлинить до ближайшего объекта. В чем отличие этих команд?
- Простое редактирование объектов. Продемонстрируйте редактирование характерных точек объекта на примере любого размера, редактирование параметров объекта, например, отрезка с помощью Панели свойств.
- Простое редактирование объектов. Перемещение, копирование объектов мышью.
- Редактирование с помощью команд. Расскажите о командах Симметрия, Копирование, Поворот, Масштабирование. Как вызвать эти команды с помощью меню. На какой панели инструментов они располагаются? Порядок их выполнения.
- Оформление чертежа. Какие команды создания объектов оформления Вы знаете?
- Какие типы размеров поддерживает Компас-График?
- На какой Инструментальной панели расположены кнопки ввода размеров?
- Как проставить линейный, диаметральный, радиальный, угловой размер?
- Как в размерную надпись добавить символ, отклонение, квалитет?
- Как расположить размерную надпись на полке?
- Как расположить в размере текст под полкой?
- Назовите способы заполнения основной надписи.
- Ручной и полуавтоматический режим заполнения ячеек основной надписи. В каком режиме заполняются ячейки МАСШТАБ, ЛИТ, ДАТА ПОДПИСАНИЯ ДОКУМЕНТА?
- Как заполняется ячейка ОБОЗНАЧЕНИЕ МАТЕРИАЛА ИЗДЕЛИЯ?
- Как вставить текстовую надпись на поле чертежа?
- На какой инструментальной панели находится кнопка «Ввод текста»?
- Назовите способы выравнивания текста относительно точки привязки.
- Как перейти к следующей строке при наборе теста?
- Как войти в режим редактирования текстовой надписи?
- Как установить стиль теста: жирный, курсив, подчеркивание?
- Как в текстовую надпись ввести специальный знак (например, градус, плюс/минус и т.д.)
- Как ввести в текстовую надпись символ, отсутствующий на клавиатуре (например, b, a и т.д.)?
- Как пронумеровать строки в тексте?
- Как вставить дробь в текстовую надпись?
- Как вставить в поле чертежа таблицу?
- На какой панели инструментов находится кнопка «Ввод таблицы»?
- Как войти в режим редактирования таблицы?
- Как изменить ширину столбцов таблицы?
- Как вставить строки, столбцы в таблицу?
- Как удалить строки, столбцы в таблице?
- Назначение Библиотеки материалов и сортаментов.
- Назовите режимы работы с библиотекой материалов и сортаментов. Как войти в режим редактирования? Когда необходим режим редактирования справочника?
- Как ввести в ячейку штампа "Обозначение материала изделия" Ст5 ГОСТ 380-94?
- Как ввести в ячейку штампа "Обозначение материала изделия"
- Как на листе проставить знак общей неуказанной шероховатости?
- Как изменить формат листа, его ориентацию?
- 52 Что понимается под видом в Компас-График?
- 53 Как создать новый вид? Сколько видов имеет новый чертеж?
- 54 Как осуществляется переключение между видами?
- 55 Какими параметрами характеризуется созданный вид? Как изменить параметры созданного вида?
- 56 Какие параметры имеет системный вид? Можно ли их изменять?
- 57 Перечислите состояния видов. Как можно их изменить?
- 58 Прикладные библиотеки Компас-График. Их назначение, содержание.
- 59 Менеджер библиотек: назначение, запуск, интерфейс окна программы.
- 60 Как подключить библиотеку? Покажите подключение библиотеки на примере Прикладной библиотеки Компас.
- 61 Как отключить библиотеку? Покажите отключение библиотеки на примере Прикладной библиотеки Компас.
- 62 Как отключить сразу все библиотеки?
- 63 Назовите все режимы работы с библиотеками. В каком режиме по умолчанию подключается библиотека? Как изменить режим работы библиотеки? Подключите Конструкторскую библиотеку, установите режим работы с ней – диалог, окно, меню, панель.
- 64 Вывод документов на печать. Режим предварительного просмотра чертежа. Средства размещения документов на поле вывода в режиме предварительного просмотра (перемещение документов, поворот, подгонка масштаба)

#### **6.5. Примерная тематика курсовых работ (проектов)**

Учебным планом не предусмотрено

#### **6.6. Методические указания для обучающихся по освоению дисциплины (модуля)**

Цель данных указаний – оптимизировать организацию процесса изучения дисциплины студентом, а также выполнение некоторых форм и навыков самостоятельной работы.

## **Рекомендации по подготовке к лекционным занятиям**

Изучение дисциплины требует систематического и последовательного накопления знаний, следовательно, пропуски отдельных тем не позволяют глубоко освоить предмет. Именно поэтому контроль над систематической работой студентов всегда находится в центре внимания кафедры.

Студентам необходимо:

- перед каждой лекцией просматривать РПД и предыдущую лекцию, что, возможно, позволит сэкономить трудозатраты на конспектировании новой лекции (в случае, когда предыдущий материал идет как опорный для последующего), ее основных разделов и т.п.;

- на некоторые лекции приносить вспомогательный материал на бумажных носителях, рекомендуемый лектором (таблицы, графики, схемы). Данный материал необходим непосредственно для лекции;

- при затруднениях в восприятии лекционного материала, следует обратиться к рекомендуемым и иным литературным источникам и разобраться самостоятельно. Если разобраться в материале все же не удалось, то существует график консультаций преподавателя, когда можно обратиться к нему за пояснениями или же прояснить этот вопрос у более успевающих студентов своей группы (потока), а также на практических занятиях. Важно не оставлять масштабных «белых пятен» в освоении материала.

#### **Рекомендации по подготовке к лабораторным работам**

В ходе лабораторной работы необходимо выполнить задания на компьютере и ответить на вопросы к лабораторным работам.

- При подготовке к лабораторным занятиям студент должен придерживаться следующей технологии:
- внимательно изучить основные вопросы темы и план лабораторной работы, определить место темы занятия в общем содержании, ее связь с другими темами;
- найти и проработать соответствующие разделы в рекомендованных нормативных документах, основной и дополнительной литературе;
- продумать развернутые ответы на вопросы, опираясь на лекционные материалы, расширяя и дополняя их данными из основной и дополнительной литературы.

## <span id="page-13-0"></span>**7. УЧЕБНО-МЕТОДИЧЕСКОЕ И ИНФОРМАЦИОННОЕ ОБЕСПЕЧЕНИЕ ДИСЦИПЛИНЫ (МОДУЛЯ)**

### **7.1. Рекомендуемая литература**

## **7.1.1. Основная литература**

- 1. Серга, Г. В. Инженерная графика: учебник / Г. В. Серга, И. И. Табачук, Н. Н. Кузнецова. 2-е изд., испр. и доп. — Санкт-Петербург: Лань, 2021. — 228 с. https://e.lanbook.com/book/169085
- 2. Инженерная графика: учебник / Н. П. Сорокин, Е. Д. Ольшевский, А. Н. Заикина, Е. И. Шибанова. 6 е изд., стер. — Санкт-Петербург: Лань, 2021. — 392 с. https://e.lanbook.com/book/168928

3. Учаев, П. Н. Инженерная графика: учебник: [16+] / П. Н. Учаев, А. Г. Локтионов, К. П. Учаева ; под общ. ред. П. Н. Учаева. – Москва; Вологда: Инфра-Инженерия, 2021. – 304 с.: ил., табл., схем. https://biblioclub.ru/index.php?page=book&id=617477

## **7.1.2. Дополнительная литература**

- 1. Чекмарев, А. А. Инженерная графика: аудиторные задачи и задания: учебное пособие / А.А. Чекмарёв. — 2-е изд., испр. — Москва: ИНФРА-М, 2021. — 78 с. — (Высшее образование: Бакалавриат). https://znanium.com/catalog/product/1183607
- 2. Инженерная графика: атлас сборочных единиц с различными видами соединений деталей: учебное пособие / Л.Р. Юренкова, В.В. Бурлай, В.И. Федоренко, А.В. Андреев. — Москва: ИНФРА-М, 2021. — 125 с. — (Высшее образование: Бакалавриат). https://znanium.com/catalog/product/953403
- 3. Терновская, О.В. Инженерная графика: работа с чертежом в процессе изготовления изделия на основе патентного поиск: [16+] / О.В. Терновская, А.Н. Ивлев. – Москва: ФЛИНТА, 2020. – 170 с.: ил., табл., схем. https://biblioclub.ru/index.php?page=book&id=611200

#### **7.2. Лицензионное и свободно распространяемое программное обеспечение в том числе отечественного производства**

- 1. Операционная система MS Windows;
- 2. MSOffice 2010
- 3. WIN HOME 10 Russian OLP NL AcademicEdition Legalization

## **7.3. Перечень профессиональных баз данных, информационных справочных систем и ресурсов сети Интернет**

## **7.3.1. Электронно-библиотечные системы**

- 1. Электронно-библиотечная система "Лань". Режим доступа:<https://e.lanbook.com/>
- 2. Электронно-библиотечная система "Университетская библиотека онлайн". Режим доступа: https://biblioclub.ru/
- 3. Электронно-библиотечная система "Znanium.com". Режим доступа:<https://znanium.com/>
- 4. Национальный цифровой ресурс "РУКОНТ". Режим доступа: https://rucont.ru/
- 5. Научная электронная библиотека "eLIBRARY.RU". Режим доступа:<https://www.elibrary.ru/>

## **7.3.2. Интернет-ресурсы**

- 1. <http://school-collection.edu.ru/> Федеральное хранилище «Единая коллекция цифровых образовательных ресурсов»
- 2. [http://window.edu.ru/-](http://window.edu.ru/) Портал «Единое окно доступа к образовательным ресурсам»

## <span id="page-14-0"></span>**8. МАТЕРИАЛЬНО-ТЕХНИЧЕСКОЕ ОБЕСПЕЧЕНИЕ ДИСЦИПЛИНЫ (МОДУЛЯ)**

Лаборатория «Робототехники и систем программного управления».

Учебная аудитория для проведения занятий лекционного типа; занятий лабораторного и практического типа; для курсового проектирования (выполнения курсовых работ); для проведения групповых и индивидуальных консультаций; для текущего контроля и промежуточной аттестации.

Рабочие места обучающихся; Рабочее место преподавателя; Ноутбук; Проектор переносной; Экран переносной; Классная доска; 17 рабочих мест обучающихся оснащенные ПЭВМ с подключением к сети интернет и обеспечением доступа в электронную информационно-образовательную среду Университета. Учебно-лабораторный стенд «Автоматизация регулирования основных технологических параметров». Учебно-лабораторный стенд «Автономная автоматизированная система отопления»

Адрес: 453850, Республика Башкортостан, г. Мелеуз, ул. Смоленская, д. 34: аудитория1-122

## <span id="page-14-1"></span>**9. ОРГАНИЗАЦИЯ ОБРАЗОВАТЕЛЬНОГО ПРОЦЕССА ДЛЯ ЛИЦ С ОГРАНИЧЕННЫМИ ВОЗМОЖНОСТЯМИ**

Организация образовательного процесса для лиц с ограниченными возможностями осуществляется в соответствии с «Методическими рекомендациями по организации образовательного процесса для инвалидов и лиц с ограниченными возможностями здоровья в образовательных организациях высшего образования, в том числе оснащенности образовательного процесса» Министерства образования и науки РФ от 08.04.2014г. № АК-44/05вн. В образовательном процессе используются социально-активные и рефлексивные методы обучения, технологии социокультурной реабилитации с целью оказания помощи в установлении полноценных межличностных отношений с другими студентами, создании комфортного психологического климата в студенческой группе. Студенты с ограниченными возможностями здоровья, в отличие от остальных студентов, имеют свои специфические особенности восприятия, переработки материала. Подбор и разработка учебных материалов производятся с учетом индивидуальных особенностей. Предусмотрена возможность обучения по индивидуальному графику, при составлении которого возможны различные варианты проведения занятий: в академической группе и индивидуально, на дому с использованием дистанционных образовательных технологий.

#### **Актуализация с учетом развития науки, техники, культуры, экономики, техники, технологий и социальной сферы** Руководитель ОПОП

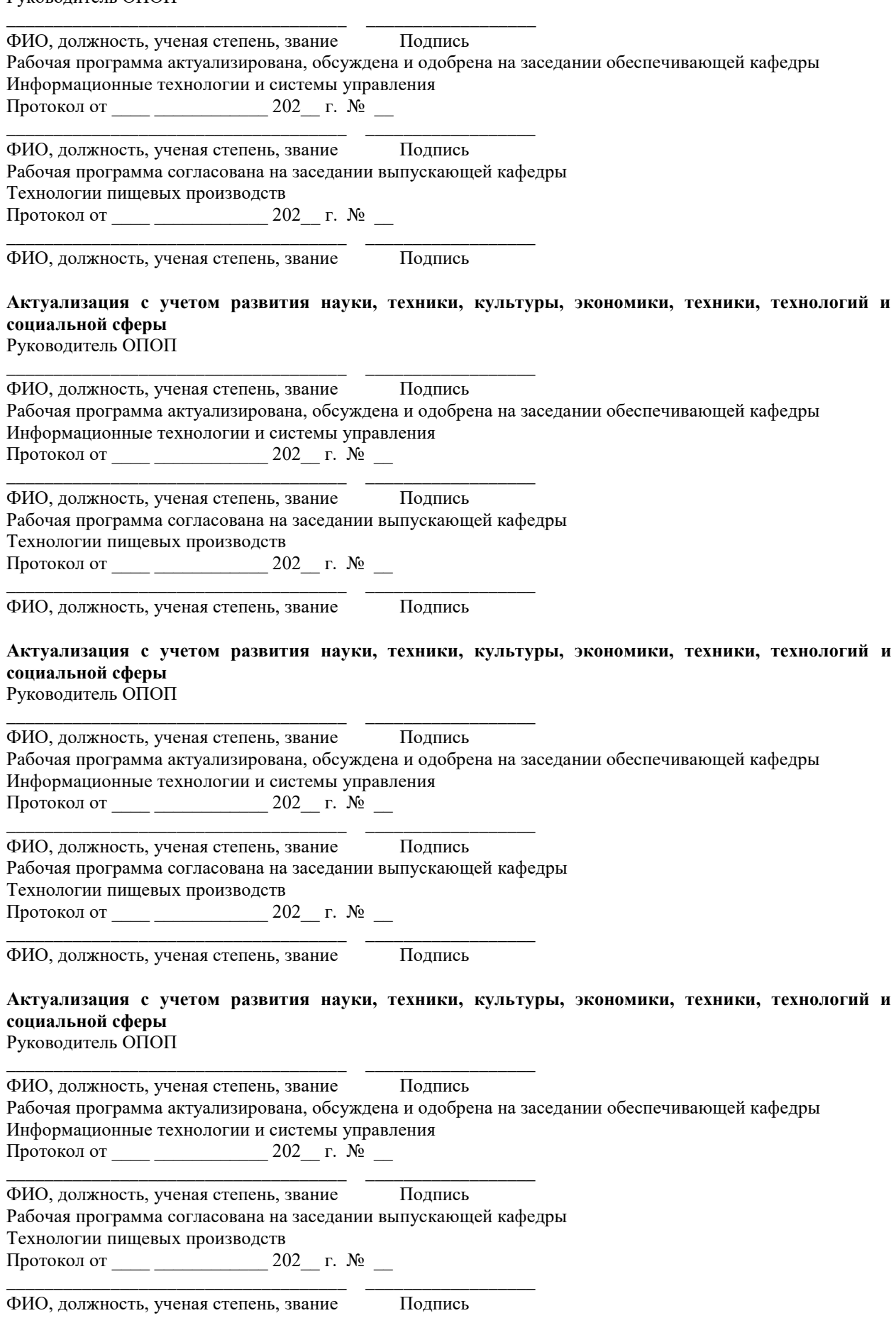